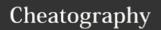

# HackInwMuids Cheat Sheet by hackInw1 via cheatography.com/25872/cs/6999/

| Math |                       |
|------|-----------------------|
| +    | plus                  |
| -    | minus                 |
| *    | multiply              |
| /    | divide give decimal   |
| ==   | equal to              |
| !=   | not equal to          |
| <    | less than             |
| >    | more than             |
| <=   | less than or equal to |
| >=   | more than or equal to |
| %    | to find remainder     |
| **   | power                 |
| //   | divide give integer   |

# Binary

```
user_number = input("Enter number
to convert to binary : ")
number = int(user_number)
binary_string = ''
while (number > 0):
    remainder = number % 2
    binary_string = str(remainder)
+ str(binary_string)
    number = number // 2
print ("Binary string
is",binary_string)
```

## Radius pi

```
while True:
    user_radius = input("Please
enter the radius of the circle")
    radius = float(user_radius)
    pi = 3.1415
    area = pi radius*2
```

# Radius pi (cont)

```
print ("The area of the circle
is", area)
```

#### ==

```
myboolean = 2 == 3
if myboolean:
    print ("truth")
else:
    print ("lies")
```

#### 0,01,012,0123,01234

```
mystring = ''"
count = 0
while count <= 4:
    mystring = mystring +
str(count)
    print (mystring)
    count = count + 1
mystring = ""
for num in range(5):
    mystring = mystring + str(num)
    print (mystring)</pre>
```

# 1 \* 1 = 1

```
def multiplicationTable(num):
    multi = 0
    while multi < 10:
        multi = multi + 1
        user_output = num*multi
        print (
num, "*", multi, "=", user_output)
user_num = int(input("Enter the number: "))
multiplicationTable(user_num)</pre>
```

## **Fibonacci**

```
num1 = 0
num2 = 1
fibonacci = num1 + num2
output = "0,1"
while fibonacci < 50:
    output = output +","+
str(fibonacci)
    num1 = num2
    num2 = fibonacci
    fibonacci = num1 + num2
print (output)</pre>
```

| Boolean        |       |  |
|----------------|-------|--|
| False or True  | True  |  |
| False and True | False |  |
| True and False | False |  |
| True and True  | True  |  |
| False or False | False |  |

# **Multiplication and Exponent**

```
string * number Repeat that string by number

string * string CRASH!

number * Multiply (Math)

number

string ** string CRASH!

number ** Exponent (Math)

number
```

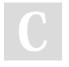

By hacklnw1

cheatography.com/hacklnw1/

Published 12th February, 2016. Last updated 21st March, 2016. Page 1 of 3. Sponsored by **Readability-Score.com**Measure your website readability!
https://readability-score.com

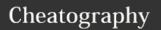

# HackInwMuids Cheat Sheet

# by hacklnw1 via cheatography.com/25872/cs/6999/

#### **Multiplication and Exponent (cont)**

string \*\* number CRASH!

String \* Number num = 1 stri = str(num)

print (stri \* 3) #After running program

#### Hex

```
user_number = input("Enter number
to convert to hex : ")
number = int(user_number)
hex_string = ''
while (number > 0):
    remainder = number % 16
    if remainder == 10:
       remainder = 'A'
    elif remainder == 11:
       remainder = 'B'
    elif remainder == 12:
        remainder = 'C'
    elif remainder == 13:
        remainder = 'D'
    elif remainder == 14:
        remainder = 'E'
    elif remainder == 15:
        remainder = 'F'
    hex_string = str(remainder) +
str(hex_string)
    number = number // 16
print ("Hex string is
0x", hex_string)
```

#### Math

```
print(2)#interger
print(2.5) #floationg point
print("this is a string")#string
myStr = "hello"
print (myStr)
print ("hello" , 1, 2)
print ("""
hello
veah
.....)
This multi line comment #lol
#variable name
#can have interger,
lowercase/uppercase letters,
underscores
#Mate operators
# + - / *
#exponents
#2 to the power of 3
print (2 2 2 )
print (2 ** 3)
#Modulo/Remainder
print (4\%2) #remainder = 0
print (33%2) #remainder = 1
#convert to floating point
print (float(2))
#covert to a string
```

#### Math (cont)

```
myint = 1
mystring = str(myint)
print (mystring * 3)
#true/false - Boolean
print (2 < 3)</pre>
```

#### Addition

```
string + string Combination of string
string + number CRASH!
number + number Add (Math)
```

#### Reverse

```
word = input("Please put a word :")
reverse = ""
letternum = 0
while letternum < len(word):
    reverse = (word[letternum]) +
reverse
    letternum = letternum + 1
print ("Reverse: ",reverse)
for num in word:
    reverse = num + reverse
print ("Reverse: ",reverse)</pre>
```

# Guess

```
import random
chance = 3
score = 0
mylist = ['Hack', 'ToeyD.',
'Patter','Tim','Lily']
random_item =
random.choice(mylist)
while chance > 0:
    print (mylist)

    print ("Chances Remaining
=",chance)
        guess = input("Guess a word
from the above :")

if guess == random_item:
```

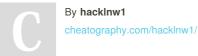

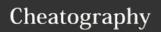

# HackInwMuids Cheat Sheet by hackInw1 via cheatography.com/25872/cs/6999/

#### **Guess (cont)**

```
score = score + 100
       print ("That's
correct!","The score is :",score)
       random_item =
random.choice(mylist)
   else:
       print ("Sorry, wrong
choice!")
       chance = chance - 1
   if guess in mylist:
      print ("")
   else:
      print ("Sorry, that is not
even in the list!")
   if chance == 0:
       print ("Game Over! The word
was",random_item)
       print ("Final score:
",score)
```

## Even,Odd number

```
even = 0
odd = 0
while True:
    user_num = int(input("Enter the
number :"))
    if user_num >= 0:
        if user_num % 2 == 0:
            even = even + 1
        else:
            odd = odd + 1
    else:
        print ("Even number :",
even)
    print ("Odd number :", odd)
    break
```

#### Definition

```
def printDefinition(word):
   if word == "variable":
       print ("""
       A variable is the the thing
that can be changed.
       """)
   elif word == "parameter":
       print ("""
       A parameter is the limiting
factor
        .....
    elif word == "argument":
      print ("""
       An argument is the
identifier that you give to
function
   elif word == "string":
       print ("""
        A string is something that
can be repeated by the number.
    elif word == "function call":
       print ("""
        A function call is the word
you use to reuse the function.
        11 11 11 )
   else:
      print ("unknown word")
while True:
  user_input = input("Please type
the word :")
   printDefinition(user_input)
```

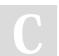

By hacklnw1 cheatography.com/hacklnw1/

Published 12th February, 2016. Last updated 21st March, 2016. Page 3 of 3. Sponsored by **Readability-Score.com**Measure your website readability!
https://readability-score.com